# **A Gentle Introduction to Machine Learning in Natural Language Processing using R**

**ESSLLI '2013 Düsseldorf, Germany**

**<http://ufal.mff.cuni.cz/mlnlpr13>**

Barbora Hladká hladka@ufal.mff.cuni.cz

Martin Holub holub@ufal.mff.cuni.cz

Charles University in Prague, Faculty of Mathematics and Physics, Institute of Formal and Applied Linguistics

- 3.1 Formal foundations of ML
- 3.2 Naive Bayes learning Theory
- 3.3 Naive Bayes learning Practice
- 3.4 Evaluation of a classifier
- Summary

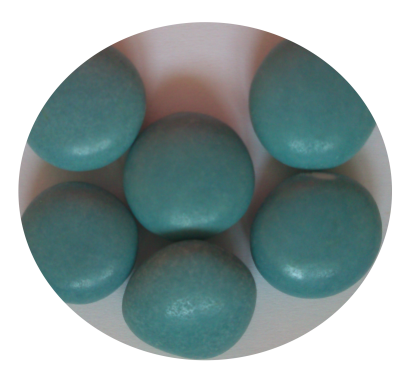

# **Block 3.1 Formal foundations of machine learning**

**Machine learning process – five basic steps**

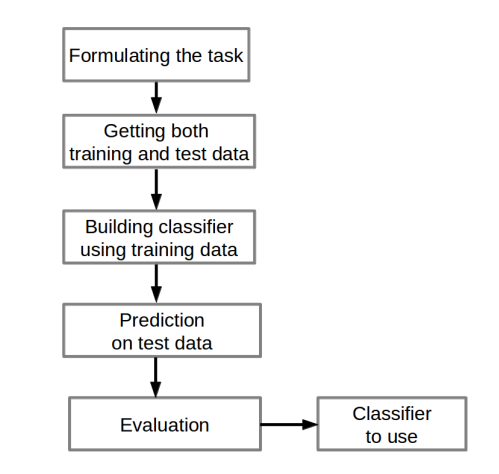

### **1 Task description**

WSD: Assign the correct sense to the target word "line" COL: Decide whether the given word pair forms a semantic collocation

### **2 Object specification**

WSD: Sentences containing the target word COL: Word pairs

### **3** Specification of target class C and its values  $y_1, y_2, ..., y_k$ WSD: SENSE = {CORD, DIVISION, FORMATION, PHONE, PRODUCT, TEXT}  $COL: Class = {YES, NO}$

### **Getting both training and test data**

#### **Step 1**: Getting feature vectors

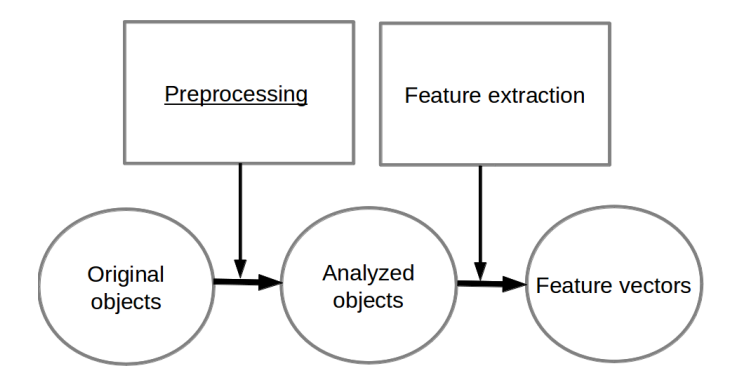

**Step 1:** Getting feature vectors

### **Notation**

- Features as variables  $A_1, \ldots, A_m$
- Feature values  $x_1, ..., x_m, x_i \in A_i$
- Each object represented as feature vector  $\mathbf{x} = \langle x_1, ..., x_m \rangle$
- feature vectors are elements in an  $m$ -dimensional feature space
- set of instances  $X = \{x : x = \langle x_1, ..., x_m \rangle, x_i \in A_i\}.$

### **Getting both training and test data**

**Step 1**: Getting feature vectors – Example

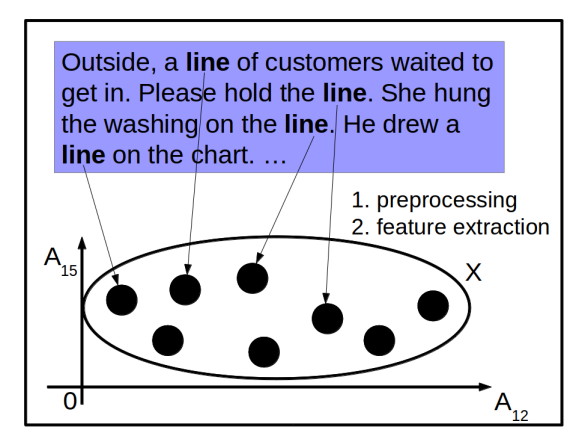

### **Getting both training and test data**

**Step 2**: Assigning true classification

- Take a number of original objects and assign true classification to each of them.
- Take these objects and their true classification, do preprocessing and feature extraction. It results in  $Data = \{ \langle x, y \rangle : x \in X, y \in C \}.$

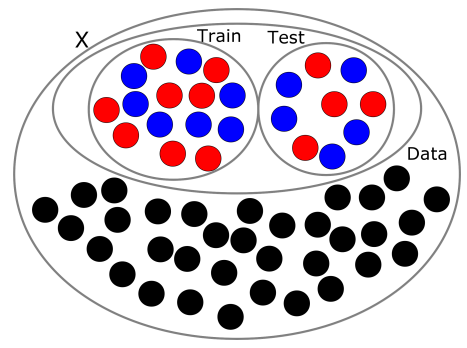

- **Step 3**: Selecting training set Train and test set Test
	- Train ⊆ Data
	- Test ⊆ Data
	- Train  $\cap$  Test  $=\emptyset$
	- Train ∪ Test = Data

### **Machine learning process**

**Where are we now?**

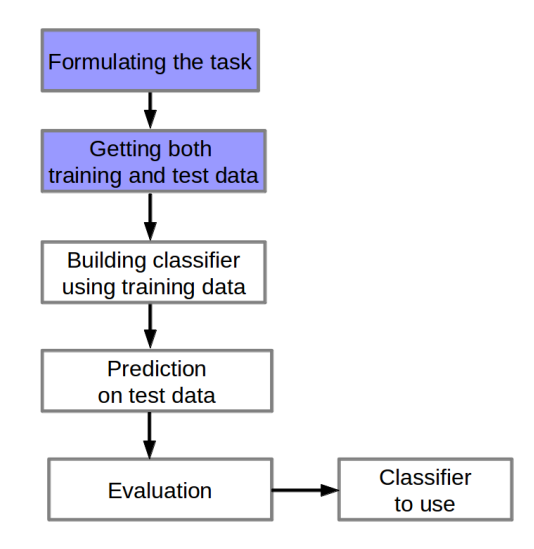

### **Building classifier**

### **Classifier as a mapping**

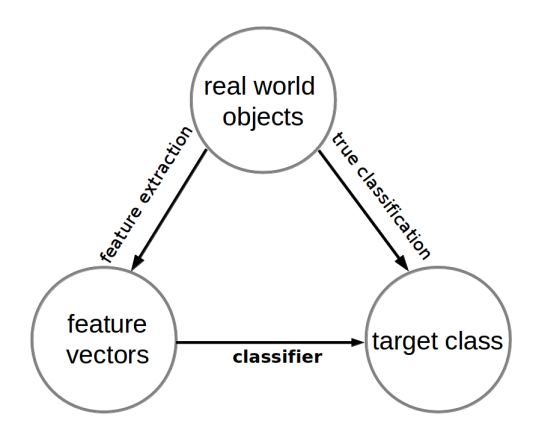

### **Classifier as a mapping**

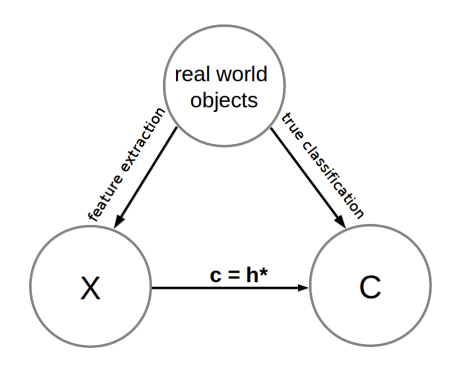

- We look for a **prediction function**, i.e. a classifier  $c: X \to C: c(\mathbf{x}) = y$ ,  $\mathbf{x} = \langle x_1, x_2, ..., x_m \rangle \in X, \mathbf{y} \in C.$
- At the beginning we do not know the target prediction function. We need to approximate it using a **hypothesis**  $h: X \rightarrow C$ .
- Then, we **search** for the best hypothesis  $h^*$  that is finally taken as c.
- Each machine learning method determines a particular form of **prediction function**.
- **The purpose of the learning process is to search for the best parameters of the prediction function**.

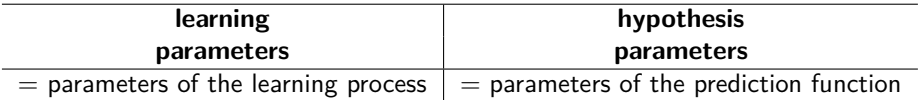

#### **Terminological note**

- **Model**  $=$  method  $+$  set of features  $+$  learning parameters
- **Classifier** = trained model, i.e. an output of the machine learning process, i.e. a particular method trained on a particular training data.
- **Prediction function** = classifier (used in mathematics). It's a function calculating a response value using predictor variables.
- **Hypothesis** = prediction function not necessarily the best one (used in theory of machine learning).

### **Building classifier using training data**

**Supervised learning Unsupervised learning**  $Data = \{\langle \mathbf{x}, \mathbf{y} \rangle : \mathbf{x} \in X, \mathbf{y} \in C\}$  $Data = \{x : x \in X\}$  $\mathsf{A}_{2}^{\phantom{\dag}}$ Α, X. X Train Train  $\Omega$  $\mathbf{0}$ Ιx,  $A_{1}$ Ιx,

### **Building classifier using training data**

### **Classification**: C is categorical **Regression**: C is numerical

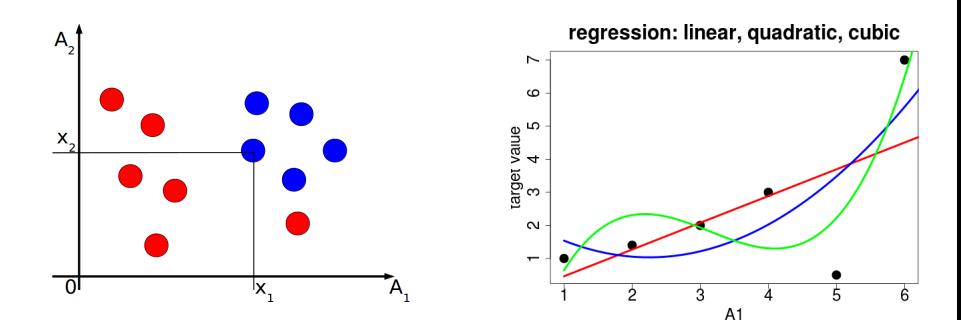

### **Building classifier using training data**

### **Development cycle**

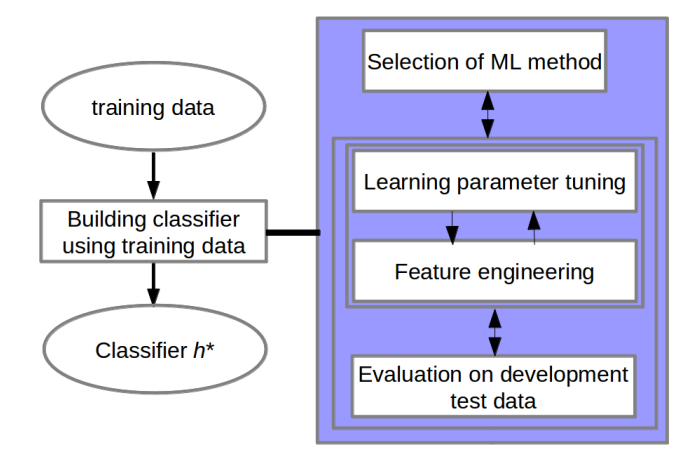

**Development data is the set of all examples available to developer**

### **Development cycle**

- **Input** Development data (e.g., col.development.csv)
	- Splitting the development data into development working set and development test set

### • **Iteration**

- Learning parameters setting and feature set selection Then using development working data to train a classifier
- Prediction on development working and test sets Computing **training error** and **generalization error**
- Evaluation and analysis of the current classifier
- Output  $h^* =$  the best classifier, with the lowest generalization error

# **Overfitting**

### **Example 1**

Draw decision boundary between classes described by a linear function  $h(x)$ 

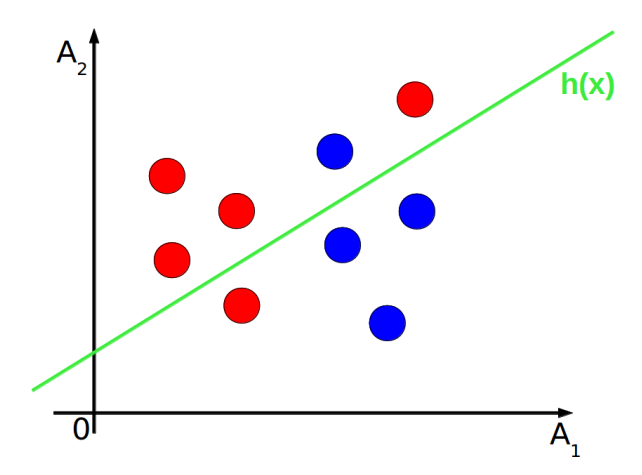

# **Overfitting**

### **Example 2**

Draw decision boundary between classes described by quadratic function  $h_2(\mathbf{x})$ 

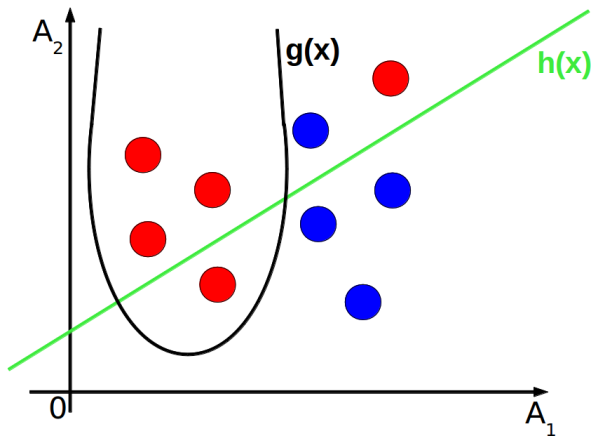

# **Overfitting**

### **Example 3**

Draw decision boundary between classes described by complex function  $h_3(\mathbf{x})$ 

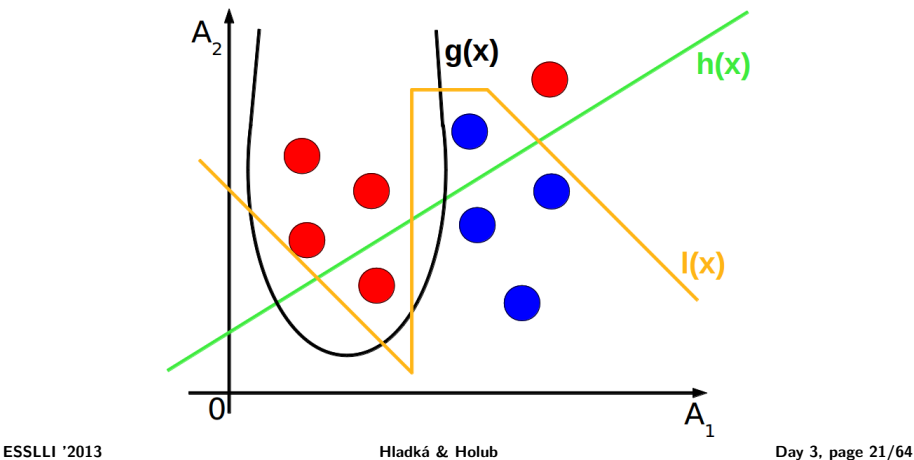

### **Comparing Examples 1–3**

- $h(x)$ : a straight line determined by two parameters of the prediction function
	- doesn't fit two examples
- $h_2(\mathbf{x})$ : a parabola determined by *three* parameters of the prediction function
	- doesn't fit one example
- $h_3(x)$ : a curve determined by many parameters of the prediction function
	- perfectly fits all examples

If the generalization error increases while the training error steadily decreases then a situation of **overfitting** may have occurred.

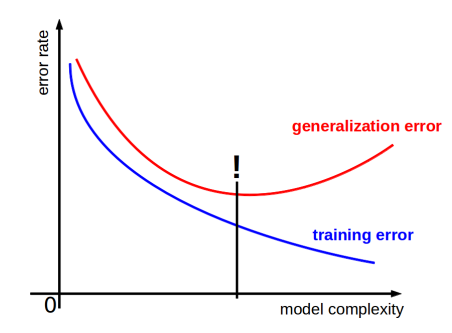

#### **Generalization error has its global minimum** =⇒ **the best model**

- feature engineering
	- **informative features**, i.e. useful for classification; control it by training error
	- **robust features**, i.e. not sensitive to training data; control it by generalization error
- learning parameters tuning

### **Machine learning process**

**Where are we now?**

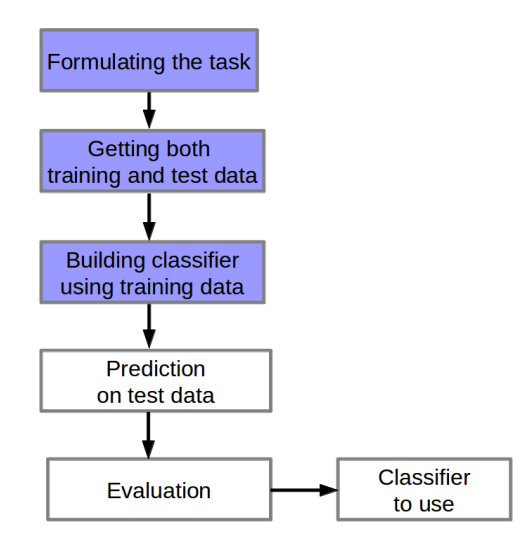

# **Prediction by** h *?* **on test data**

Test data Test, unseen during the training (e.g. col.test.csv)

#### **Doing prediction**

 $\forall$ **x** such that  $\langle$ **x**,  $y$  $\rangle \in$  *Test*: Get  $h^*($ **x** $)$ .

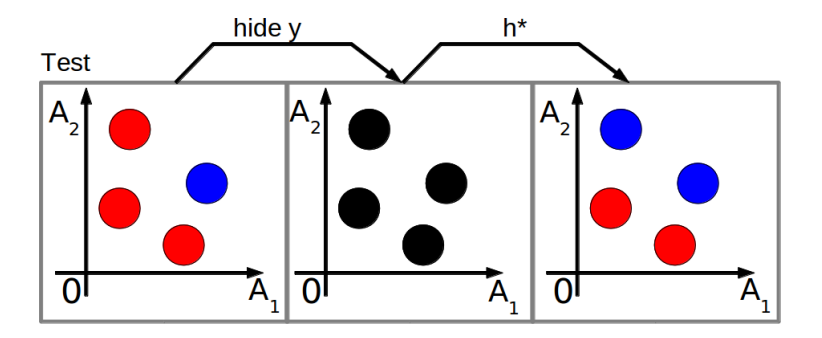

**Comparing true classification with the predicted classification**  $\forall$ **x** such that  $\langle$ **x**, $y\rangle \in$  *Test*: Compare  $y$  and  $h^{\star}$ (**x**)

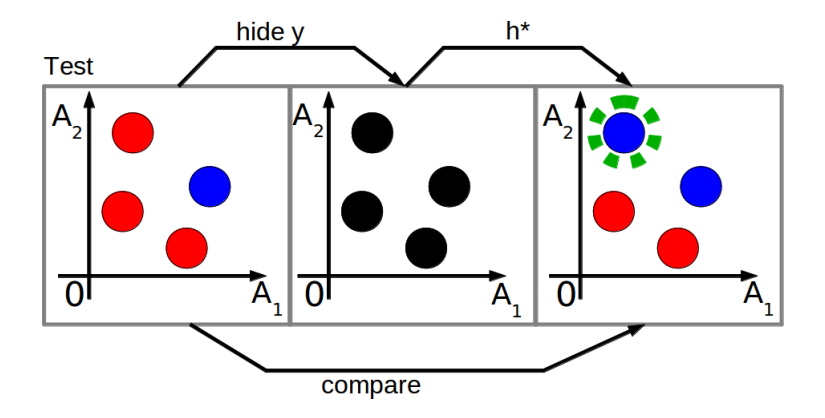

### **Machine learning process & Development cycle**

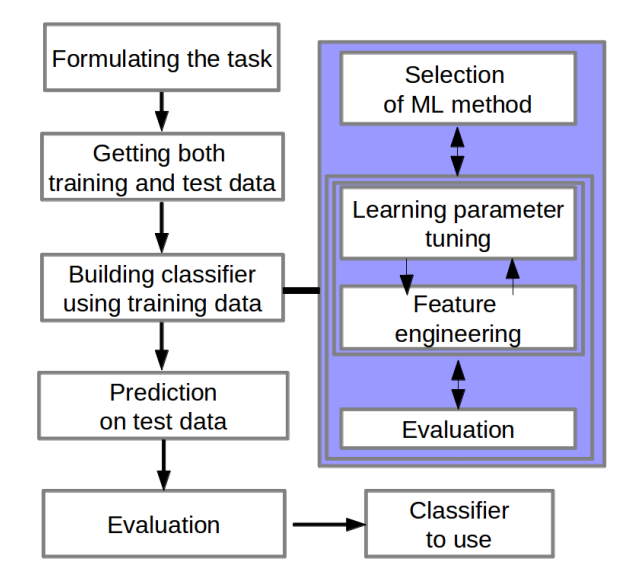

# **Block 3.2 Naive Bayes learning – Theory**

#### **Machine learning process**

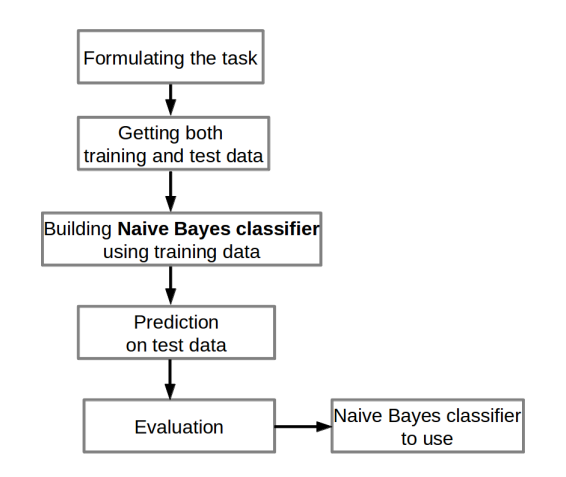

### **Two types of parameters in machine learning – Examples**

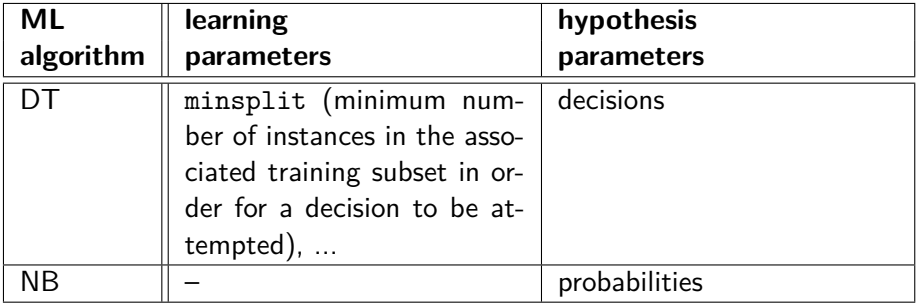

**Example** The task of word sense disambiguation

- Outside, a **line** of customers waited to get in.
	- Are you sure of the sense FORMATION? Yes, I'm sure.
- He quoted a few **lines** from Shakespeare.
	- Are you sure of the sense TEXT? Yes, I'm sure.
- This has been a very popular new **line**.
	- Are you sure of the sense PRODUCT? No, I'm not sure.
	- Are you sure of the sense CORD? No, I'm not sure.
	- Which sense is more likely?

**Probability theory provides a framework for the quantification and manipulation of uncertainty.**

Use conditional probabilities.

- **<sup>1</sup>** P(CORD|This has been a very popular new line*.*)
- **<sup>2</sup>** P(DIVISION|This has been a very popular new line*.*)
- **<sup>3</sup>** P(FORMATION|This has been a very popular new line*.*)
- **<sup>4</sup>** P(PHONE|This has been a very popular new line*.*)
- **<sup>5</sup>** P(PRODUCT|This has been a very popular new line*.*)
- **<sup>6</sup>** P(TEXT|This has been a very popular new line*.*)

Output the sense with **the highest conditional probability**.

Use training data to get conditional probabilities.

Let **x** be an instance with feature values  $x_1, x_2, ..., x_m$  and C is a target class with possible values  $\{y_1, y_2, ..., y_k\}$ .

**Goal:** Classify **x** into one of k classes  $\{y_1, y_2, ..., y_k\}$ .

**Output:** Target class value y<sup>\*</sup> with the highest (maximal) conditional probability  $P(y_i|x)$ , i.e.

$$
y^* = \text{argmax}_{y_i \in C} P(y_i|\mathbf{x})
$$

The argmax operator will give  $y_i$  for which  $P(y_i|\mathbf{x})$  is maximal.

 $P(y_i|x)$  and  $P(x|y_i)$ 

**Example:** Assume instance  $\mathbf{x} = \langle x_{11}, x_{13}, x_{15} \rangle$ .

 $P(\text{PRODUCT} | \text{TRUE}, \text{draw}, \text{between})$  from definition  $P(\text{PRODUCT}, \text{TRUE}, \text{draw}, \text{between})$ P(TRUE*,* draw*,* between)

 $P(\text{TRUE}, \text{draw}, \text{between} | \text{PRODUCT})$  from definition  $P(\text{PRODUCT}, \text{TRUE}, \text{draw}, \text{between})$ P(PRODUCT)

### **Probabilistic inference**

**How to calculate**  $P(y_i|x)$ ?

Use Bayes theorem

$$
P(A|B) \stackrel{\text{definition}}{=} \frac{P(B|A) * P(A)}{P(B)}
$$

Then

$$
y = \text{argmax}_{y_i \in C} P(y_i|\mathbf{x})^{\text{Bayes theorem}} = \text{argmax}_{y_i \in C} \frac{P(\mathbf{x}|y_i)P(y_i)}{P(\mathbf{x})}
$$

$$
y = \text{argmax}_{y_i \in C} \frac{P(\mathbf{x}|y_i)P(y_i)}{P(\mathbf{x})} \times \text{argmax}_{y_i \in C} \text{argmax}_{y_i \in C} \frac{P(x_1, ..., x_m|y_i)P(y_i)}{P(x_1, ..., x_m)}
$$

• Since  $P(x_1, ..., x_m)$  is not dependent on C, it doesn't influence argmax $_{V_i \in C}$ . Therefore

$$
y = \text{argmax}_{y_i \in C} P(x_1, ..., x_m | y_i) P(y_i)
$$

**assumes** that **features** it uses are **conditionally independent** of one another given a target class.

### **Formal definition of conditional independence**

Two events A and B are conditionally independent given an event D if

$$
\mathsf{P}(A|B,D)=\mathsf{P}(A|D)
$$

I.e. knowledge of  $B$ 's value doesn't affect our belief in the value of  $A$ , given a value of D.

.

### **Naive Bayes learning**

**How to calculate**  $P(x|y_i)$  given the assumption of conditional **independence of features given a target class** C**?**

$$
P(\mathbf{x}|y_i) = P(x_1, x_2, ..., x_m|y_i)
$$
  
\n
$$
\stackrel{chain rule}{=} P(x_1|x_2, ..., x_m, y_i)P(x_2|x_3, ..., x_m, y_i)...P(x_m|y_i)
$$
  
\nass. conditional indp.  $\Pi_{j=1}^m P(x_j|y_i)$ 

Then

$$
y = \text{argmax}_{y_i \in C} \prod_{j=1}^m P(x_j | y_i) P(y_i)
$$

### **Naive Bayes classifier**

**How to calculate**  $P(x_j|y_i)$  and  $P(y_i)$ ?

From training set Train that contains n training examples ( $|Train| = n$ ):

• probabilities of classes

$$
P(y_i) = |\{\mathbf{x} : \langle \mathbf{x}, y_i \rangle \in \text{Train}| / n
$$

• conditional probabilities

$$
P(x_j|y_i) = \frac{|\{\hat{\mathbf{x}} : \langle\langle \hat{x}_1, \hat{x}_2, ..., x_j, ..., \hat{x}_m \rangle, y_i\rangle \in Train\}|}{|\{\mathbf{x} : \langle \mathbf{x}, y_i \rangle \in Train|}
$$

**Naive assumption** of feature conditional independence given a target class is **rarely true** in real world applications.

**Nevertheless**, Naive Bayes classifier surprisingly often shows good performance in classification.

### **Block 3.3 Naive Bayes (NB) classifier – Practice in R The very basics of using Naive Bayes classifier implementation in R**

### • **Task**

Assign the correct sense to the target word "line" ("lines", "lined")

### • **Objects**

Sentences containing the target word ("line", "lines", "lined")

#### • **Target class**

 $SENSE = \{CORD, DIVISION, FORMATION, PHONE, PRODUCT, TEXT\}$ 

#### • **Features**

Binary features  $A_1, A_2, ..., A_{11}$ 

### **NB classifier in R – preparing data**

```
examples <- read.table("../data/wsd.development.csv", header=T)
examples$A1 <- as.factor(examples$A1)
examples$A2 <- as.factor(examples$A2)
examples$A3 <- as.factor(examples$A3)
 . . .
examples$A11 <- as.factor(examples$A11)
num.examples <- nrow(examples)
num.train <- round(0.9 * num.examples)
num.test <- num.examples - num.train
set.seed(123); s \leftarrow sample(num.examples)indices.train <- s[1:num.train]
train <- examples[indices.train,]
indices.test <- s[(num.train+1):num.examples]
test <- examples[indices.test,]
```
#### **First of all, if not installed yet, install the package e1071**

```
# to install the package
> install.packages("e1071")
# to check if the package is installed
> library()
# to load the package
 > library(e1071)
# to get help info
 help(naiveBayes)
```
### **NB classifier in R – learning model M1**

#### **The first model M1 uses only one feature, namely A4**

```
# to create a Naive Bayes model
 M1 <- naiveBayes(SENSE ~ A4, data=train)
>
```
#### **Prediction on training data**

```
> P1 <- predict(M1, train[5], type="class")
print(table(P1))
P1
   cord division formation phone product text
      0 0 0 150 3022 0
>
```
# **NB classifier in R – analyzing the model M1**

#### **Comparing the predicted values with the true senses**

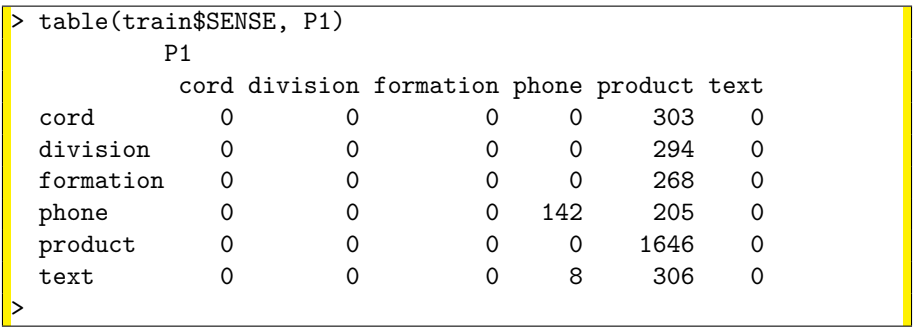

#### **56.37 % of training examples are predicted correctly**

> round(sum(diag(table(train\$SENSE, P1)))/num.train \* 100, 2) [1] 56.37 >

### **NB classifier in R – testing the model M1**

#### **Predicted values vs. true senses on the test data**

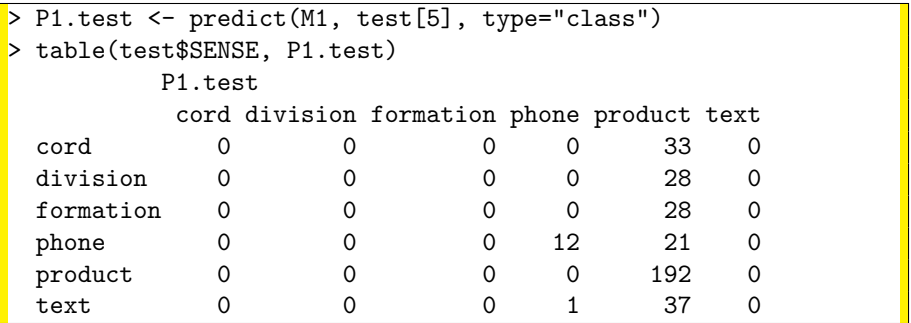

#### **57.95 % of test examples are predicted correctly**

> round(sum(diag(table(test\$SENSE, P1.test)))/num.test \* 100, 2) [1] 57.95

#### **More models are described in the attached R-script**

**<sup>1</sup>** Download the col.development.csv data set

- **2** Load it both into a spreadsheet and into R and look at the data
	- There are 10 numerical features and 1 categorical feature the description is given on your handout material
- **3** Split the data into 90% 10% training and test portions
- **4** Build your own classifier you can use both (choose at least one)
	- Decision Tree classifier
	- Naive Bayes classifier
	- You can use any subset of the 11 features
- **5** Prepare a feedback for us if you want

# **Block 3.4 Evaluation of a classifier**

**You need thorough evaluation to**

- **1 get a reliable estimate of the classifier performance** – i.e. how it will perform on new – so far unseen – data instances (possibly in the future)
- **2 compare your classifiers** that you have developed – to decide which one is "the best"

### **= Model assessment and selection**

# **You need good performance not only on \*your\* data, but also on any data that can be expected!**

### **Working with data**

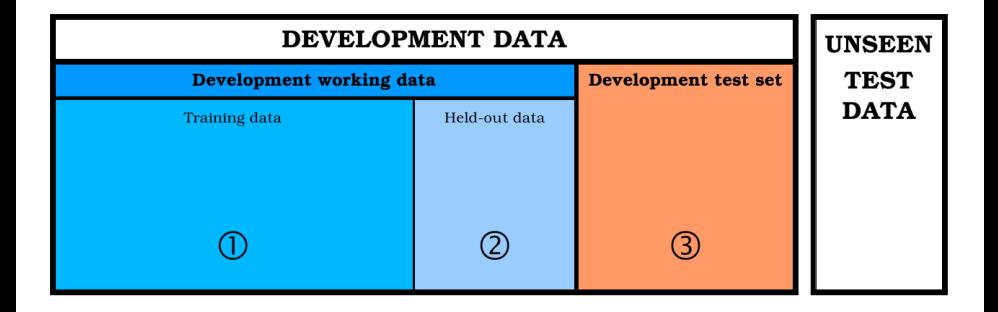

#### **Development working data**

Is used both for training your classifier and for evaluation when you tune the learning parameters.

#### • **Training data**

is used for **training** your classifier with a particular learning parameter settings when you tune your classifier

#### • **Held-out data**

is used for **evaluating** your classifier with a particular learning parameter settings when you tune your classifier

#### **Development test set**

- the purpose is to simulate the "real" test data
- should be used only for your final development evaluation when your classifier has already been tuned and your learning parameters are finally set
- using it you get an estimate of your classifier's performance at the end of the development
- is also used for model selection

**Generally, whenever you extend your training data, you should get a better classifier!**

**Generally, whenever you extend your training data, you should get a better classifier!**

**If not,** there is a problem

- either with your data – e.g. noise data or not representative data (distortion of statistical characteristics)
- or with your method/model
	- e.g. bad settings of learning parameters

– Sometimes, you cannot get better results because the performance is already stable/maximal. Even in this case using more training data should imply better robustness.

**1** When you tune your classifier you split your development working set and use only the "training portion" to train your classifier. You always hold out some data for classifier evaluation.

In this phase you can do cross-validation, bootstrapping, or any other tricks. – Will be discussed later.

**2** When you have your classifier tuned, keep the best parameters. Then use all "development working" portion as training data to make the best model.

**3** Finally – after model selection – use all your development data as a training set to train the best model you are able to develop. This model can be later evaluated on the "unseen test" data (which is NOT a developer's job!).

- **Purpose** How well will your classifier perform on novel data? – We can **estimate** the performance of the classifier using a test data set. And we do NOT have any better chance to get reliable estimate!
- Performance on the training data is not a good indicator of performance on future data.
	- You would easily **overestimate**!
- **Important!** You should NOT have any **look** at your test data during the development phase!

 $-$  Test set  $=$  independent instances that have NOT been used in **any way** to create the classifier.

• **Assumption** – Both training data and test data are representative samples of the underlying problem!

**The most trivial baseline classifier is the classifier that always gives the most frequent class (sometimes called the MFC classifier).**

**Your classifier should never be worse than that baseline :–)**

Usually a simple classifier (e.g. with a default settings of learning parameters) is considered to be a baseline. Then you compare your developed classifier to that baseline.

**Confusion matrix** is a square matrix indexed by all possible target class values.

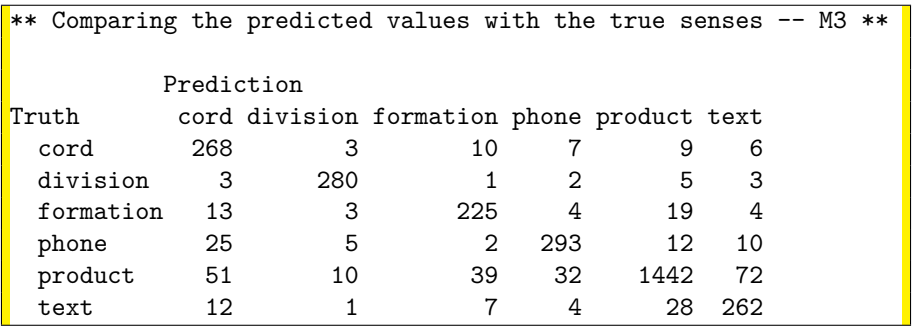

**Correctly predicted examples are displayed on the diagonal.**

#### **Accuracy**

is the number of correctly predicted examples divided by the number of all examples in the predicted set

#### **Error rate**

is equal to **1 - accuracy**

### **Binary classification**  $\stackrel{\text{aka}}{=}$  2-class classification  $\stackrel{\text{aka}}{=}$  0/1 classification

In binary classification tasks examples are sometimes regarded as divided into two disjoint subsets:

- **positive examples** "to be retrieved" (ones)
- **negative examples** "not to be retrieved" (zeros)

### **Confusion matrix for binary classification has only 4 cells**

```
### Example confusion matrix for binary classification
> table(cv.test$Class, pred.test)
        prediction
               \overline{1}true 0 580 69
       1 37 144
>
```
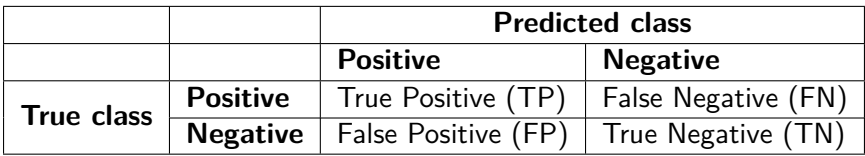

### **Explanation**

- **'Trues'** are examples correctly classified
- **'Falses'** are examples incorrectly classified
- **'Positives'** were predicted as positives (correctly or incorrectly)
- **'Negatives'** were predicted as negatives (correctly or incorrectly)

### **Proportion of correctly predicted test examples**

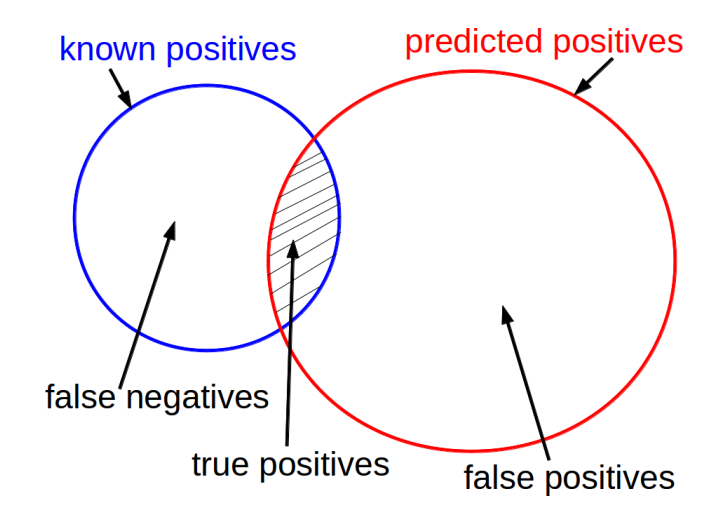

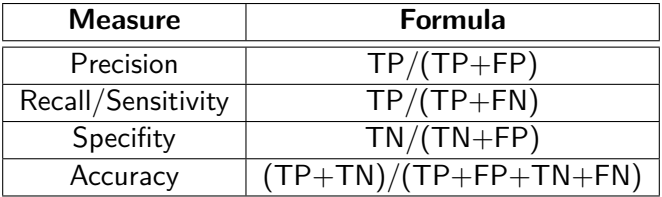

Very often you need to **combine both good precision and good recall**. Then you usually use **balanced F-score**, so called **F-measure**

$$
F = 2 \frac{\text{Precision} * \text{Recall}}{\text{Precision} + \text{Recall}}
$$

# **Summary of Day 3**

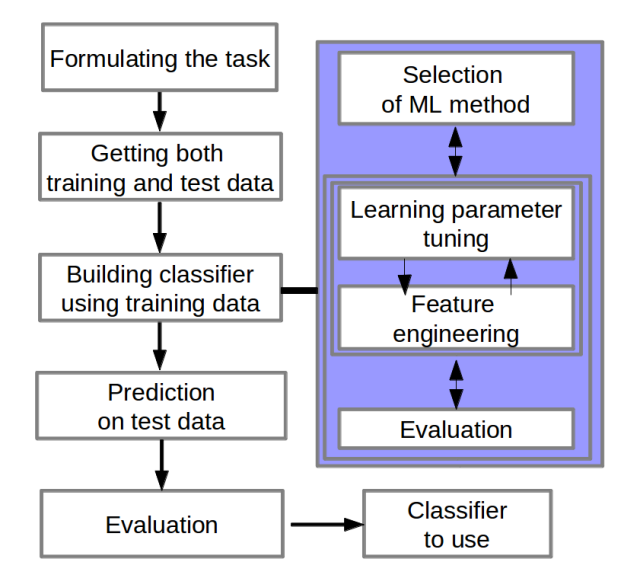